## Variable Delay Line

MUS420 Lecture Time Varying Delay Effects Julius O. [Smith](http://ccrma.stanford.edu/~jos) III (jos@ccrma.stanford.edu) , Stefania Serafin, Jonathan S. Abel, and David P. Berners Center for Computer Research in Music and Acoustics [\(CCRMA\)](http://ccrma.stanford.edu/) [Department](http://www.stanford.edu/group/Music/) of Music, Stanford [University](http://www.stanford.edu/)Stanford, California <sup>94305</sup> June 27, <sup>2020</sup> Outline• Variable Delay Lines • Flanging • Phasing • Vibrato • Doppler Effect and its simulation • Chorus Effect

• Modeling the Leslie Effect

```
static double A[N];
static double *rptr = A; // read ptr
static double *wptr = A; // write ptr
double setdelay(int M) {
    rptr = wptr - M;while (rptr < A) { rptr += N; }
}double delayline(double x)
{double y;
  *wptr++ = x; // A[{\text{wptr++}}] = x;y = *rptr++; // y = A[rptr++];if ((\text{wptr-A}) \geq N) { wptr -= N; }
  if ((\text{rptr-A}) \geq N) { \text{rptr} = N; }
  return y;
}
```
Note separate read- and write-pointers

### <span id="page-1-0"></span>Variable Delay Line Applications

Variable delay lines are used for

- Phasing
- Flanging
- Chorus
- Leslie
- Reverb

In *digital waveguide synthesis*, variable delay lines are used for

- Vibrating strings (guitars, violins, . . . )
- Woodwind bores
- Horns
- Tonal percussion (rods, membranes)

# Flanging

Perhaps the simplest time-varying delay effect:

- Used since the 1960s
- Two identical tape machines mixed equally:

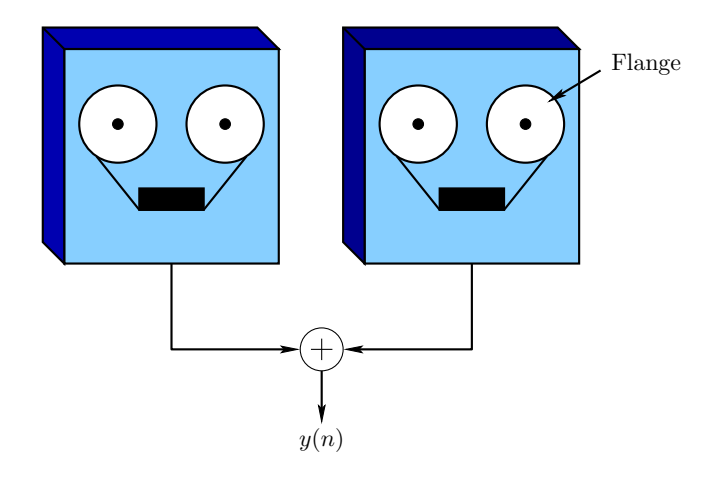

- Touch the flange of one of the supply reels, slowing it
- Touch the flange of the other supply reel to slow it
- Repeat, creating an oscillating variable delay
- Keep the maximum delay below <sup>10</sup> ms or so
- Sound Examples $<sup>1</sup>$  $<sup>1</sup>$  $<sup>1</sup>$ </sup>

<sup>1</sup><http://en.wikipedia.org/wiki/Flanging>

## Flanging Model

Model = Feedforward comb filter with variable delay  $M$ :

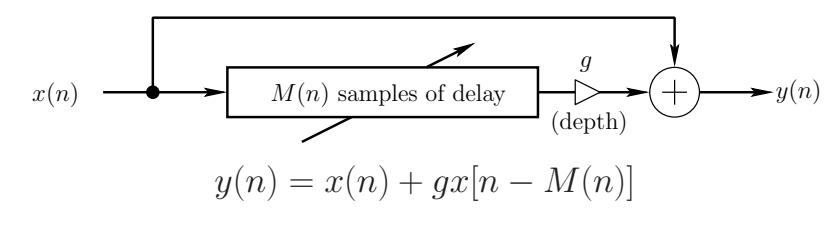

- $\bullet$   $g$   $=$  "depth" of the flanging effect
- $\bullet$   $M(n) =$  length of the delay-line at time  $n$
- $\bullet$   $M(n)$  typically triangular or sinusoidal
- Delay length is modulated by an "LFO"
- Smooth delay variation demands interpolation

#### Feed-Forward Comb-Filter Amplitude Response

Recall:

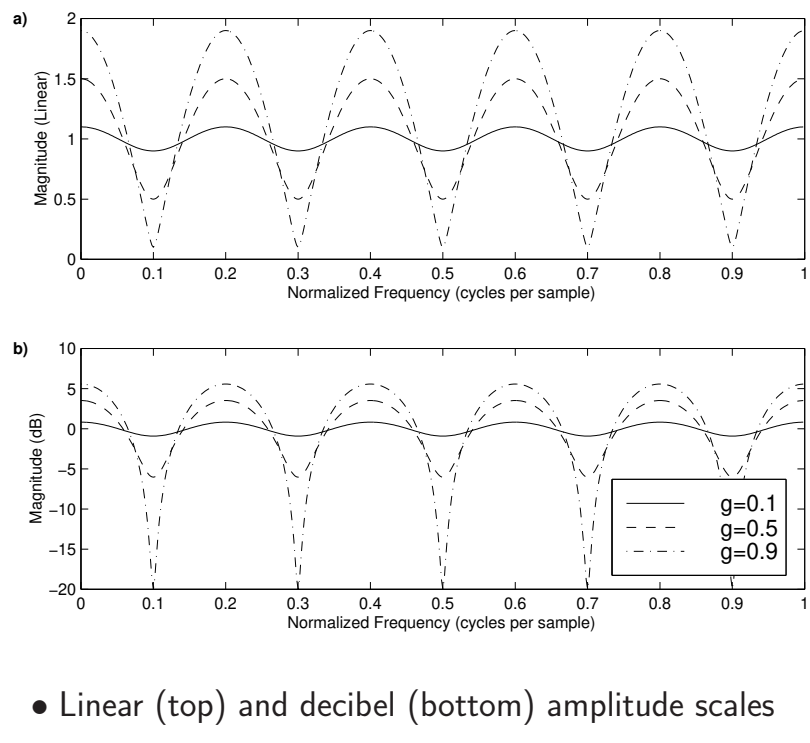

•  $H(z) = 1 + gz^{-M}$  $- M = 5$  $-g = 0.1, 0.5, 0.9$ 

6

- $\bullet G(\omega) \stackrel{\Delta}{=} \left| H(e^{j\omega T}) \right| = \left| 1 + ge^{-jM\omega T} \right| \rightarrow$  $2 \cos(M\omega T/2)$  when  $q = 1$
- In flangers, these nulls slowly move with time

For  $g > 0$ , there are  $M$  *peaks* in the frequency response,<br>contered about frequencies centered about frequencies

$$
\omega_k^{(p)} = k \frac{2\pi}{M}, \quad k = 0, 1, 2, \dots, M - 1.
$$

 $\omega_k^{\mu\nu} = k \frac{m}{M}, \quad k = 0, 1, 2, \dots, M-1.$ For  $g = 1$  (maximum "flanging depth"), the peaks are maximally pronounced, with  $M$  *notches* occurring<br>between them at frequencies  $\chi^{(n)} = \chi^{(p)} + \pi/M$ between them at frequencies  $\omega_k^{(n)} = \omega_k^{(p)} + \pi/M$ .

Notch spacing is inversely proportional to delay-line length

## Summary of Flanging

A flanger provides uniformly spaced notches and/or peaks in the frequency response that move over time

"Basilar membrane comb massage"

## Drawbacks to Flanging:

- Uniform notches can zero <sup>a</sup> periodic signal
- Uniform peaks can impose "resonant <sup>p</sup>itch" (sounds like being inside <sup>a</sup> resonant tube)
- Exponentially spaced notches (uniformly spaced on <sup>a</sup> log frequency scale) would be more uniform perceptually

# <span id="page-4-0"></span>Phasing

Phasers typically use nonuniformly spaced notches made using <sup>a</sup> series chain of allpass filters:

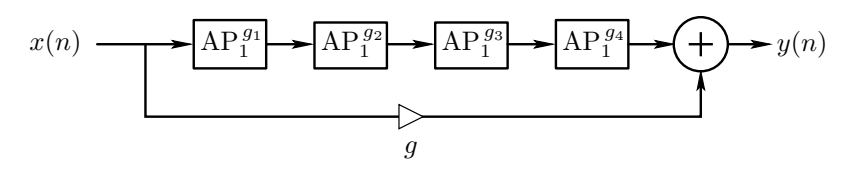

See for example the Univibe<sup>[2](#page-4-0)</sup>

## First-Order Allpass Filter Section

Analog Transfer Function:

$$
\mathsf{AP}_1^{\omega_b} \stackrel{\Delta}{=} \frac{s - \omega_b}{s + \omega_b}.
$$

Digital Transfer Function:

$$
\mathsf{AP}_1^{g_i} \stackrel{\Delta}{=} \frac{g_i + z^{-1}}{1 + g_i z^{-1}}.
$$

#### Four First-Order Analog Allpass Filters

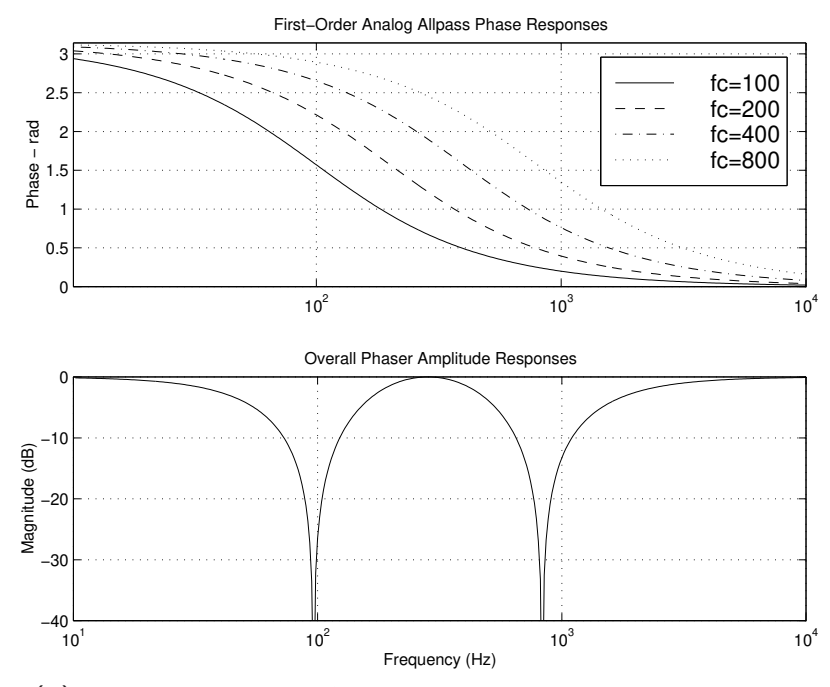

(a) Phase reponses of first-order analog allpass sections with  $\Theta(\omega T) = \pi/2$  frequencies at 100, 200, 400, and 800 Hz. (b) Corresponding <sup>p</sup>haser amplitude response.

In practical operation, the  $\pi/2$  frequencies change dynamically, usually periodically at some rate.

<sup>2</sup>[http://www.geofex.com/Article\\_Folders/univibe/uvfrindx.htm](http://www.geofex.com/Article_Folders/univibe/uvfrindx.htm)

## <span id="page-5-0"></span>Vibrato Simulation

Vibrato can be simulated approximately using <sup>a</sup> modulated delay line

<sup>A</sup> time-varying delay line can be interpreted as <sup>a</sup> Doppler-shift simulator due to motion of the listener relative to the source.

## Doppler Effect

DopplerVisualization by Daniel Russel at Kettering University $3$ 

- The Doppler effect causes the <sup>p</sup>itch of <sup>a</sup> sound source to appear to rise or fall due to motion of the source and/or listener relative to each other.
- Recall the sound of <sup>a</sup> passing horn
- Pitch is higher when source moves toward you
- Pitch is lower when source moves away from you
- Doppler shift is significant in the "Leslie effect"

<sup>3</sup><http://paws.kettering.edu/~drussell/Demos/doppler/doppler.html>

#### Doppler Shift Formula

The Doppler shift is <sup>g</sup>iven by

$$
\omega_l = \omega_s \frac{1 + \frac{v_{ls}}{c}}{1 - \frac{v_{s,l}}{c}}
$$

where

- $\bullet$   $\omega_s$   $=$  radian frequency emitted by the source at rest
- $\bullet$   $\omega_l$   $=$  frequency received by the listener
- $\bullet v_{ls} = speed$  of the listener relative to the propagation mediumin the direction of the source
- $\bullet v_{s,l} =$  speed of the source relative to the propagation mediumin the direction of the listener
- $\bullet$   $c$  = sound speed

Note that all quantities in this formula are scalars (not vectors)

#### Let

 $\bullet$   $\underline{v}_s(t)$  = sound-source *velocity* as a function of time  $t$ 

Vector Formulation

- $\bullet$   $\underline{v}_l(t)$   $=$  velocity of the listener, if any
- $\underline{x}_s(t) =$  position of source
- $\bullet$   $\underline{x}_l(t) =$  position of listener
- $\bullet x$  $\stackrel{\Delta}{=} (x_1, x_2, x_3)^T$  is 3D position

We have velocity related to position by

$$
\underline{v}_s = \frac{d}{dt}\underline{x}_s(t) \qquad \underline{v}_l = \frac{d}{dt}\underline{x}_l(t).
$$

Consider <sup>a</sup> Fourier component of the source at frequency  $\omega_s$ . We wish to know how this frequency is shifted to  $\omega_l$ at the listener due to the Doppler effect.

### Velocity Projection

The Doppler effect depends only on velocity components along the line connecting the source and listener.

We may therefore *orthogonally project* the source and listener velocities onto the vector  $\underline{x}_{sl} = \underline{x}_l - \underline{x}_s$  pointing from the source to the listener.

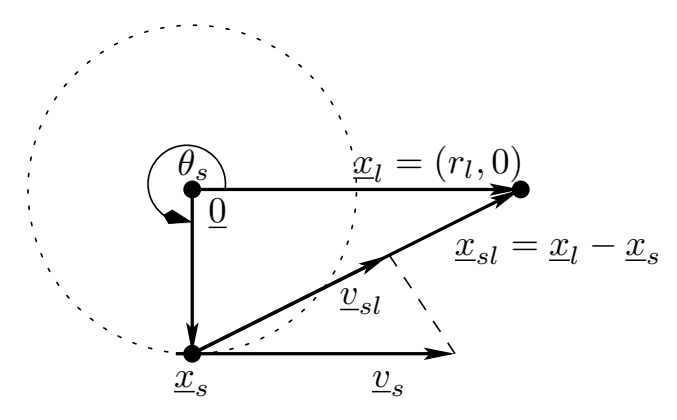

Relevant geometry for <sup>a</sup> rotating horn

Projected source velocity:

$$
\underline{v}_{sl} = \mathcal{P}_{\underline{x}_{sl}}(\underline{v}_s) = \frac{\langle \underline{v}_s, \underline{x}_{sl} \rangle}{\|\underline{x}_{sl}\|^2} \underline{x}_{sl} = \frac{\langle \underline{v}_s, \underline{x}_l - \underline{x}_s \rangle}{\|\underline{x}_l - \underline{x}_s\|^2} (\underline{x}_l - \underline{x}_s)
$$
  

$$
\approx \frac{\langle \underline{v}_s, \underline{x}_l \rangle}{\|\underline{x}_l\|^2} \underline{x}_l = \mathcal{P}_{\underline{x}_l}(\underline{v}_s) \text{ in far field } (\|\underline{x}_l\| \gg \|\underline{x}_s\|)
$$

#### Doppler Simulation

Consider Doppler shift from <sup>a</sup> <sup>p</sup>hysical point of view:

- Air analogous to <sup>a</sup> magnetic tape moving from source to listener at speed  $c$
- Source is analogous to the write-head of <sup>a</sup> tape recorder
- Listener corresponds to the read-head
- When either head moves, <sup>a</sup> Doppler shift is heard

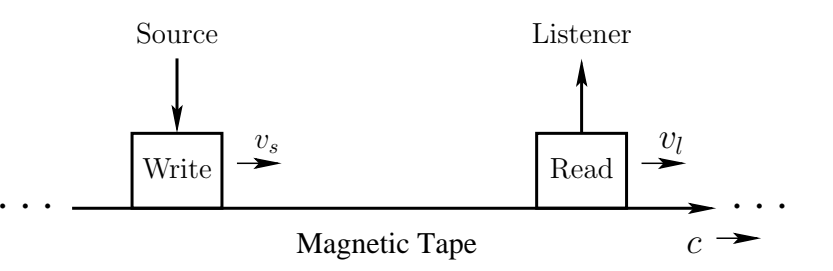

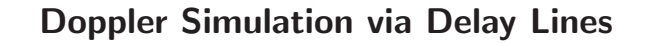

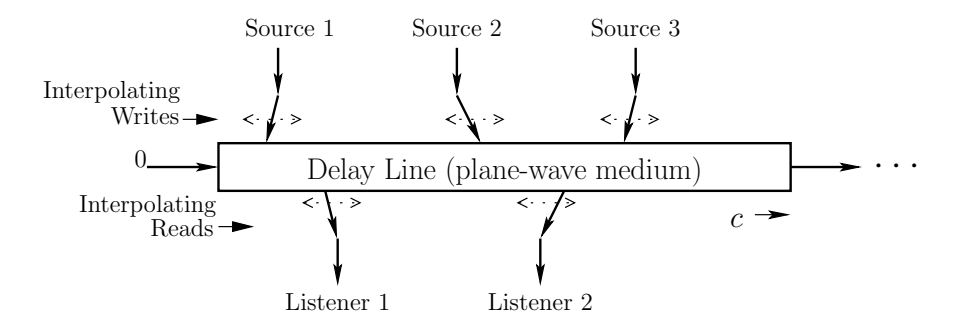

The magnetic tape is now the delay line:

- Tape read-head <sup>→</sup> delay-line read-pointer
- Tape write-head  $\rightarrow$  delay-line write-pointer
- $\bullet$  Listener motion away from the source at speed  $v_{ls}$ corresponds to advancing the read-pointer by  $1 + v_{ls}/c$  (thereby requiring interpolated reads)
- Changing the *write-pointer* increment from 1 to  $1 + v_{s,l}/c$  corresponds *source motion toward the listener* at speed  $v_{s,l}$  (thereby requiring *interpolating* writes into the delay memory)
- Recall that interpolating writes are formally the graph-theoretic transpose of interpolating reads (ordinary "interpolation")

## Multiple Read/Write Pointers

Misc. Refinements:

- Using multiple read pointers, multiple moving listeners are simulated
- $\bullet$  Each read-pointer signal can be *filtered* to simulate propagation losses and radiation characteristics of the source in the direction of the listener
- Read-pointers can move independently to simulate the different Doppler shifts associated with different listener motions and relative source directions.
- Using multiple write pointers, multiple moving sources are simulated
- Watch out for aliasing due to upward Doppler shift

### Stereo Multiple-Moving-Source Simulation

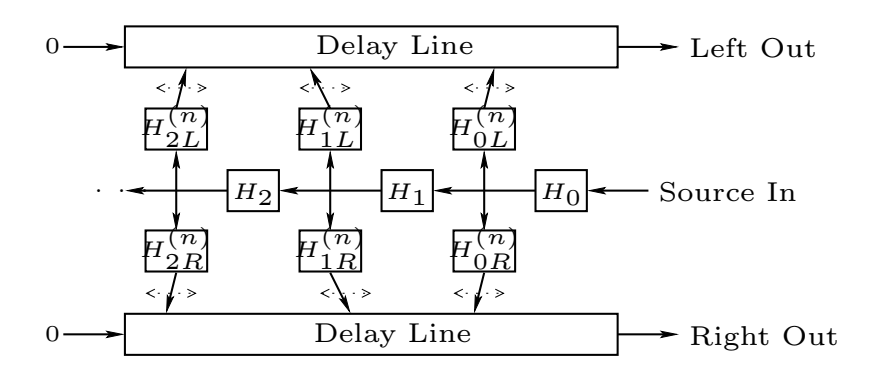

- Input and output signals are on the right
- Only one input source is shown
- Additional input sources are handled identically, summing into the same delay lines in the same way.
- $\bullet$  Source signal first passes through filter  $H_0(z)$ , which provides *time-invariant* filtering common to all propagation paths.
- Left- and right-channel filters  $H_{0L}^{(n)}(z)$  and  $H_{0R}^{(n)}(z)$ are typically low-order, linear, time-varying filters implementing the time-varying characteristics of the shortest (time-varying) propagation path from the source to each listener.
- $\bullet$  These filter outputs sum into the delay lines at arbitrary (time-varying) locations using interpolating writes (de-interpolation)
- The zero signals entering each delay line on the left can be omitted if the left-most filter overwrites delay memory instead of summing into it.
- The outputs of  $H_{0L}^{(n)}(z)$  and  $H_{0R}^{(n)}(z)$  correspond to the "direct signal" from the moving source, when <sup>a</sup> direct signal exists
- These filters may incorporate modulation of losses due to the changing propagation distance from the moving source to each listener, and they may include dynamic equalization corresponding to the changing radiation strength in different directions from the moving (and possibly turning) source toward each listener.
- The next trio of filters,  $H_1(z)$ ,  $H_{1L}^{(n)}(z)$ , and  $H_{1R}^{(n)}(z)$ , correspond to the next-to-shortest acoustic propagation path, typically the "first reflection," such as from <sup>a</sup> wall close to the source.
- Since <sup>a</sup> reflection path is longer than the direct path, and since <sup>a</sup> reflection itself can attenuate (or scatter) an incident sound ray, there is generally more filtering required relative to the direct signal. This additional

filtering can be decomposed into its fixed component  $H_1(z)$  and time-varying components  $H^{(n)}_{1L}(z)$  and  $H_{1R}^{(n)}(z)$ .

- Note that acceptable results may be obtained without implementing all of the filters indicated. Furthermore, it can be convenient to incorporate  $H_i(z)$  into  $H_{iL}^{(n)}(z)$  and  $H_{iR}^{(n)}(z)$  when doing so does not increase<br>their excluse similizeatly their orders significantly.
- The source-filters  $H_{iL}^{(n)}(z)$  and  $H_{iR}^{(n)}(z)$  may include HRTF filtering in order to impart illusory angles of arrival in 3D space.

## Chorus Effect

- The chorus effect (or "choralizer") makes one sound source (such as <sup>a</sup> voice) sound like many singing (or <sup>p</sup>laying) in unison
- Since performance in unison is never exact, chorus effects simulate this by making independently modified copies of the input signal
- Modifications include
- (1) delay
- (2) frequency shift
- (3) amplitude modulation
- Typical implementations use several time-varying delay lines for (1) and (2)
- Multipath filtering and reverb provide (3) indirectly
- Before digital delay lines, analog LC ladder networks were used (e.g., in the Hammond organ)
- An efficient chorus-effect implementation may be based on multiple interpolating taps working on <sup>a</sup> single delay line
- Each tap should be individually spatialized

# The Leslie

<span id="page-11-0"></span>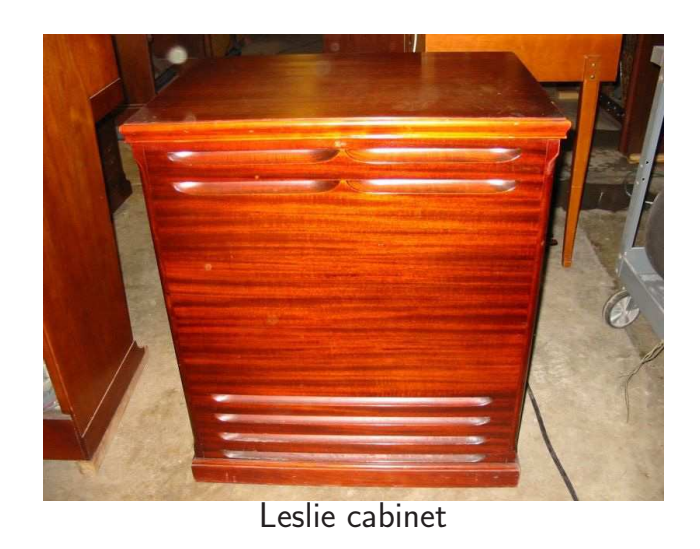

- The Leslie, invented by Don Leslie, is typically used to choralize electronic organs and other instruments
- See the Leslie Wikipedia page<sup>[4](#page-11-0)</sup> for an introduction. (Stereo sound example just under the first <sup>p</sup>icture best heard in headphones.)
- Primarily <sup>a</sup> rotating horn and rotating speaker port
- The listener hears multiple cabinet reflections at different Doppler shifts, <sup>g</sup>iving <sup>a</sup> kind of chorus effect

### Inside the Leslie

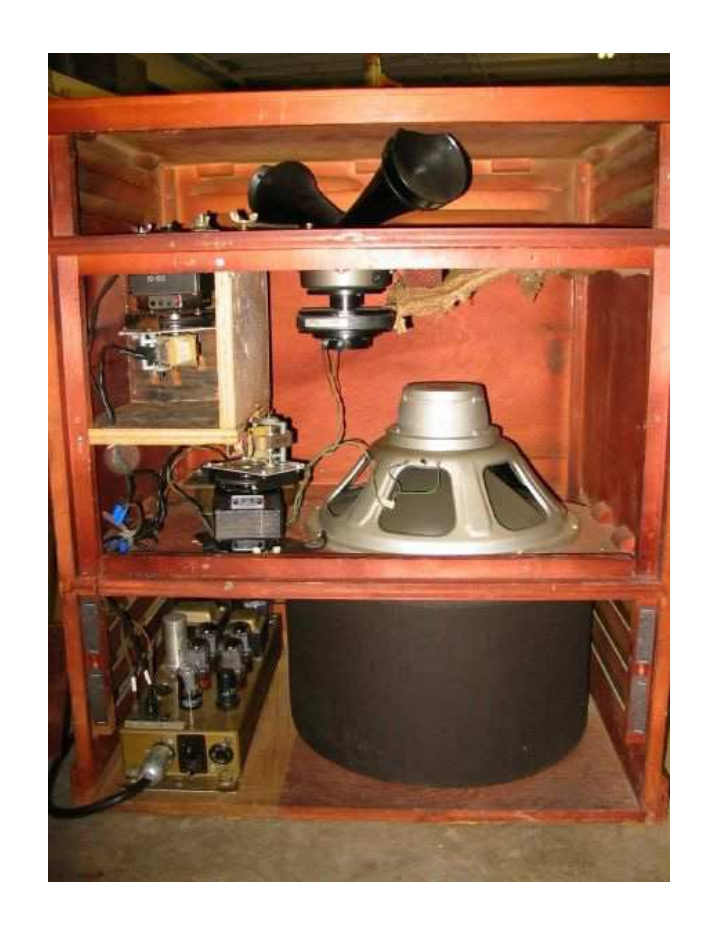

 $\overline{\phantom{a}^4$ [http://en.wikipedia.org/wiki/Leslie\\_speaker](http://en.wikipedia.org/wiki/Leslie_speaker)

### Leslie Operation

#### Rotating Horn Simulation

Horn source-position model:

$$
\underline{x}_s(t) = \begin{bmatrix} r_s \cos(\omega_m t) \\ r_s \sin(\omega_m t) \end{bmatrix}
$$

where

$$
r_s = \text{circular radius}
$$
  

$$
\omega_m = \text{angular velocity}
$$

This expression ignores any *directionality* of the horn radiation, and approximates the horn as an omnidirectional radiator located at the same radius for all frequencies.

Horn source-velocity model:

$$
\underline{v}_s(t) = \frac{d}{dt}\underline{x}_s(t) = \begin{bmatrix} -r_s\omega_m\sin(\omega_m t) \\ r_s\omega_m\cos(\omega_m t) \end{bmatrix}
$$

For circular motion about the origin, tangential velocity is always orthogonal to the position

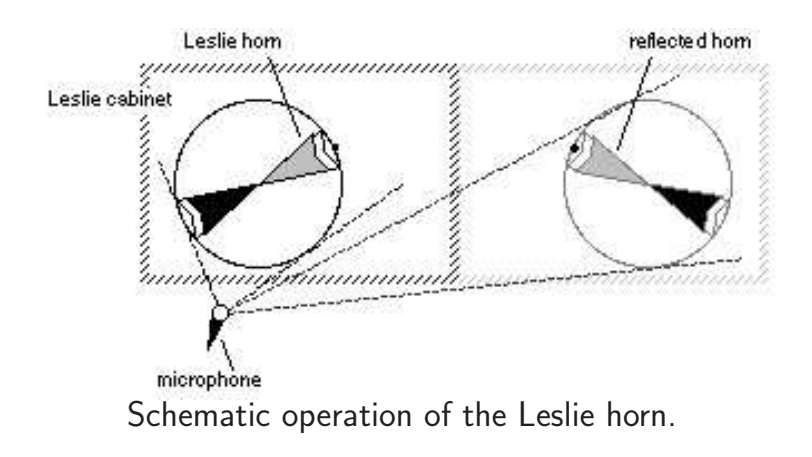

- Rotating horn (and dummy horn)
- Multiple "image sources" due to cabinet reflections
- Reflections heard with different Doppler shifts

Rotating Horn Doppler Shift

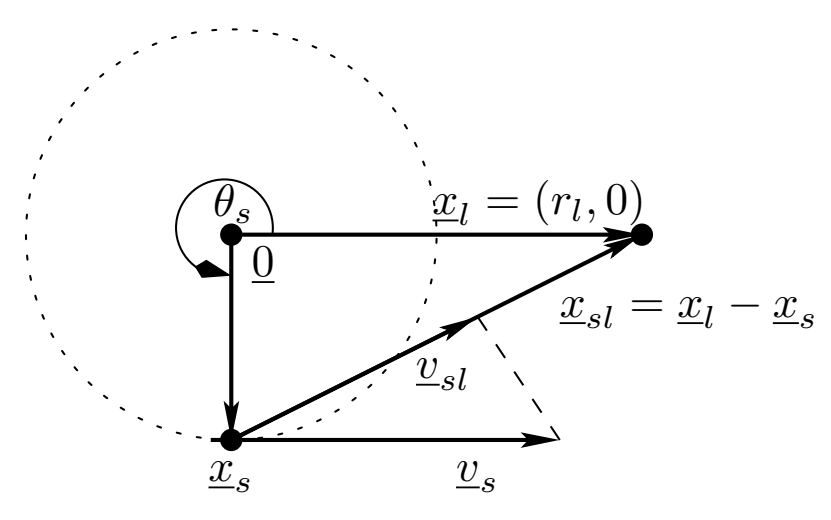

Relevant geometry for <sup>a</sup> rotating horn

Source velocity projected onto source-listener path:

$$
\underline{v}_{sl} = \mathcal{P}_{\underline{x}_{sl}}(\underline{v}_s) = \frac{\langle \underline{v}_s, \underline{x}_l \rangle}{\|\underline{x}_l - \underline{x}_s\|^2} (\underline{x}_l - \underline{x}_s).
$$
  
Choosing  $\underline{x}_l = (r_l, 0)$  yields

$$
\underline{v}_{sl} = \frac{-r_l r_s \omega_m \sin(\omega_m t)}{r_l^2 + 2r_l r_s \cos(\omega_m t) + r_s^2} \begin{bmatrix} r_l - r_s \cos(\omega_m t) \\ -r_s \sin(\omega_m) t \end{bmatrix}.
$$
  
Far field approximation:

$$
\underline{v}_{sl} \approx -r_s \omega_m \sin(\omega_m t) \begin{bmatrix} 1 \\ 0 \end{bmatrix}.
$$

#### Rotating Horn Doppler Shift, Cont'd

Substituting into the Doppler formula with the listener velocity  $v_l$  set to zero yields

$$
\omega_l = \frac{\omega_s}{1 + r_s \omega_m \sin(\omega_m t)/c} \approx \omega_s \left[ 1 - \frac{r_s \omega_m}{c} \sin(\omega_m t) \right],
$$

where the approximation is valid for small Doppler shifts.

Thus, in the far field, <sup>a</sup> rotating horn causes an approximately *sinusoidal* multiplicative frequency shift:

Doppler shift = horn length  $r_s$  times horn angular velocity  $\omega_m$  divided by sound speed  $c$ 

Note that  $r_s\omega_m$  is the *tangential speed* of the assumed point of horn radiation.

# Computational Modeling of the Leslie

Leslie Free-Field Horn Measurements

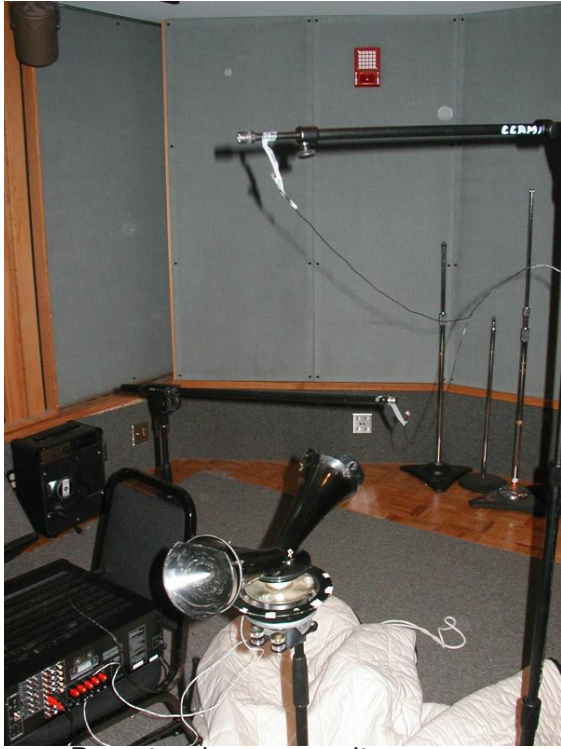

Rotating horn recording set up

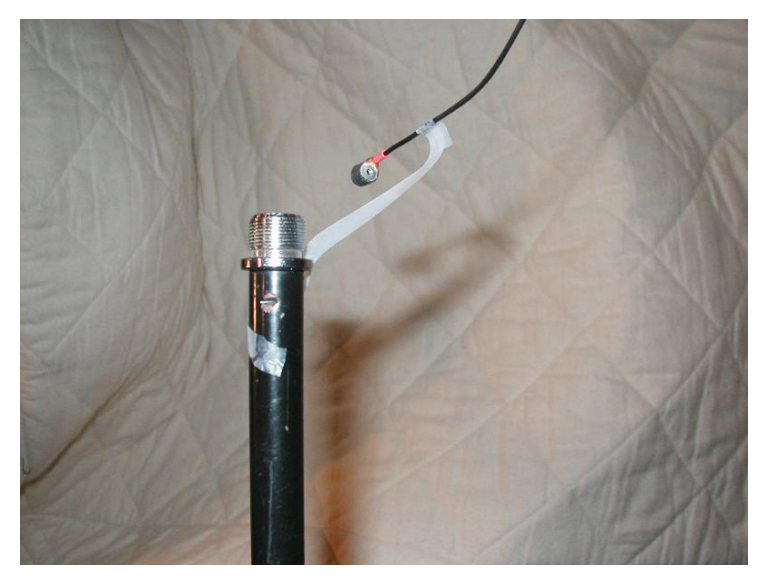

Microphone close-up

- Horn set manually to fixed angles from -180 to <sup>180</sup> degrees in increments of <sup>15</sup> degrees
- Impulse response measured using 2048-long Golay-code pairs (see MUS424)

### Measured impulse responses

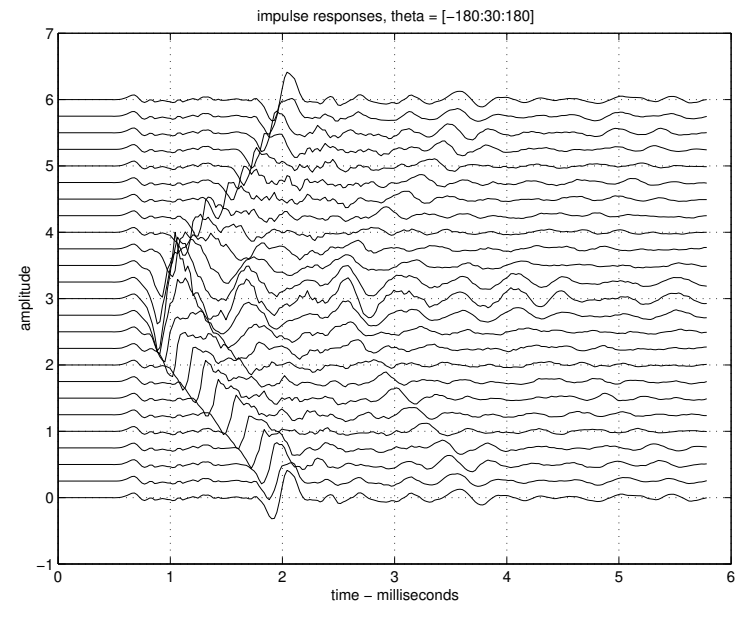

Measured impulse-responses of the Leslie <sup>600</sup> rotating-horn at multiples of <sup>15</sup> degrees. The middle trace is recorded with the microphone along the axis of the horn

Note "leakage" component from base of horn

#### Measured amplitude responses

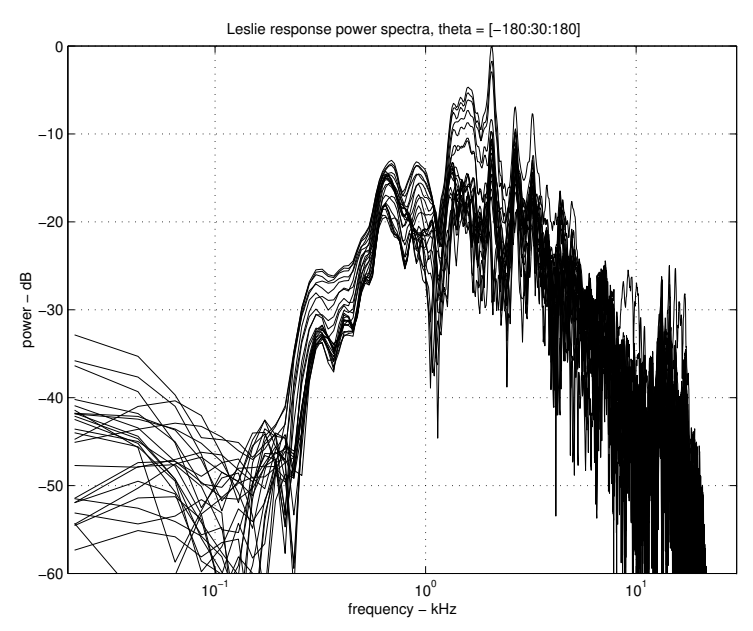

Measured amplitude-responses of the Leslie <sup>600</sup> rotating-horn at multiples of <sup>15</sup> degrees

# Sound Example

- Input signal [\(sinusoids\)](http://ccrma.stanford.edu/~jos/wav/doppler-input.wav)
- [Measured](http://ccrma.stanford.edu/~jos/wav/doppler-measured.wav) horn output signal
- [Simulated](http://ccrma.stanford.edu/~jos/wav/doppler-simulated.wav) horn output signal